How To [Manually](http://my.manualsget.com/list.php?q=How To Manually Change My Ip Address Windows 7) Change My Ip Address Windows<sub>7</sub> >[>>>CLICK](http://my.manualsget.com/list.php?q=How To Manually Change My Ip Address Windows 7) HERE<<<

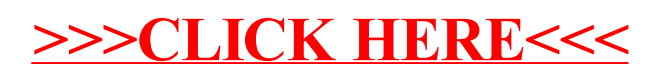